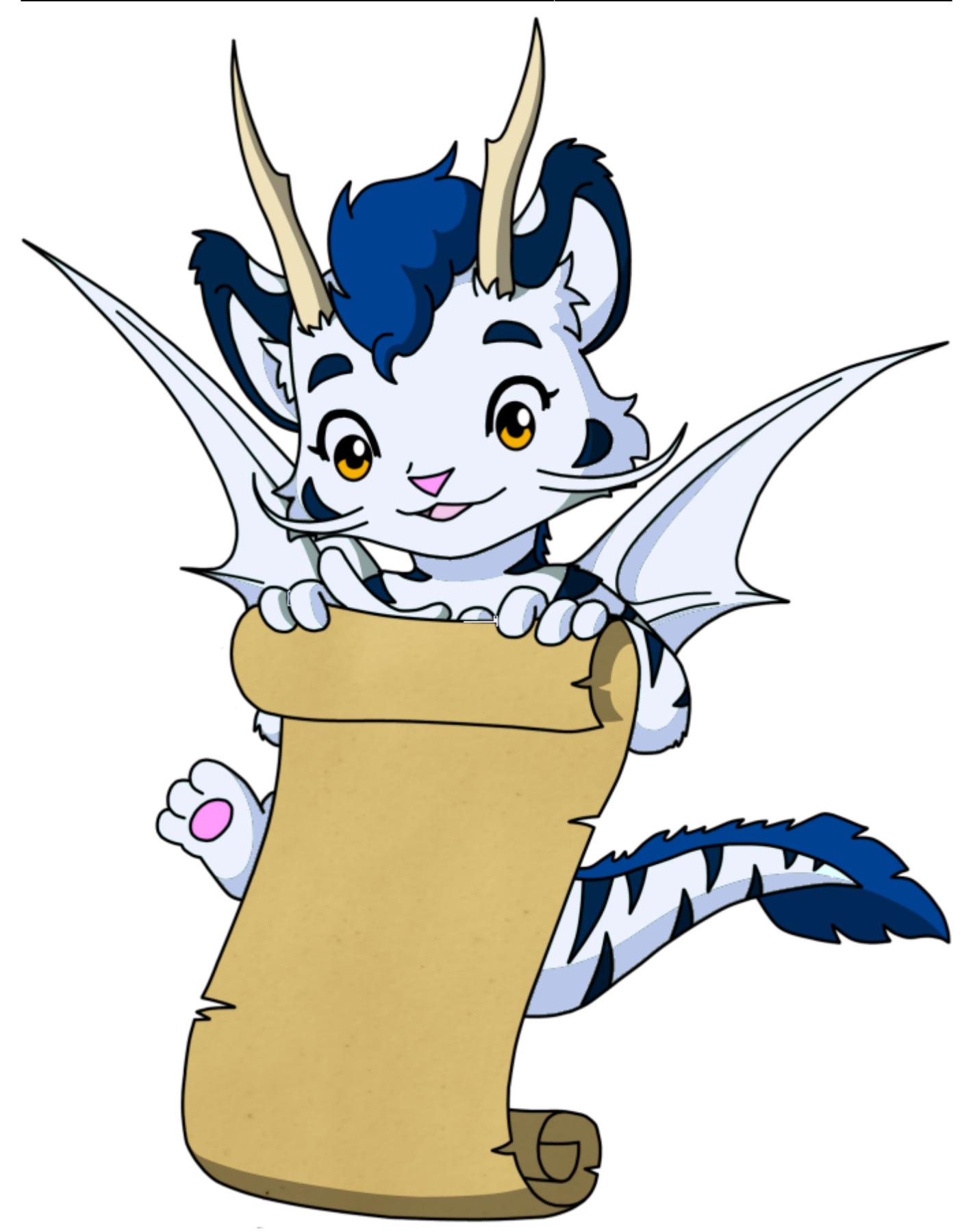

Das Online-Kursangebot von Prof. Dr. Reinhard Zöllner steht nur zugelassenen Teilnehmern zur Verfügung. Sie haben jeweils nur Zugriff auf die Veranstaltungen, für die sie zugelassen wurden.

# **Übersicht**

- [Lehrveranstaltungen](https://dokumon.org/doku.php?id=lv)
- [Klausuren](https://dokumon.org/doku.php?id=klausur)

### **Für eine Lehrveranstaltung registrieren**

#### Persönliche Daten

Mit diesem Formular können Sie sich neu für eine Lehrveranstaltung registrieren lassen. Die Registrierung erfolgt manuell. Bitte warten Sie also geduldig, bis Sie eine Nachricht über Ihre Zulassung erhalten.

Mit \* gekennzeichnete Felder müssen ausgefüllt werden.

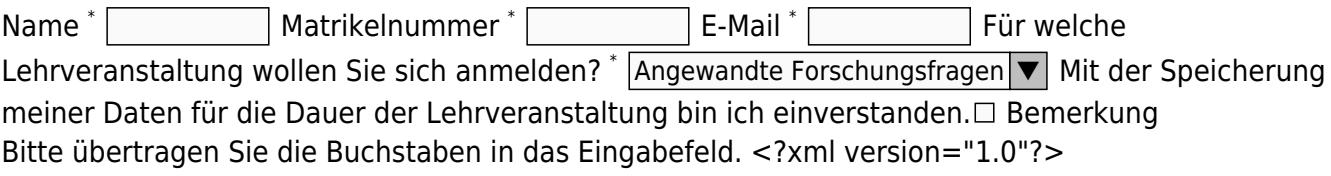

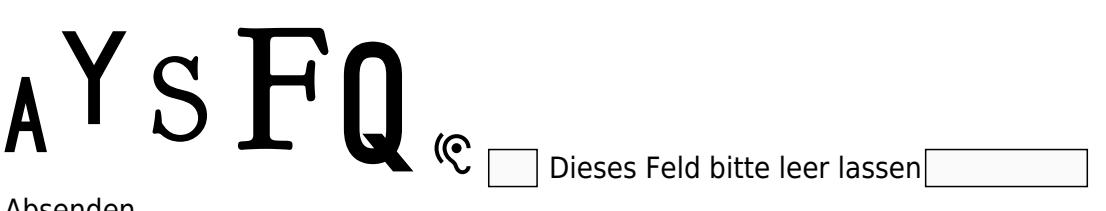

Absenden

[Datenschutzerklärung](https://dokumon.org/doku.php?id=disclaimer#datenschutzerklaerung)

## **Für eine Sprechstunde anmelden**

Sprechstunden sind persönlich oder online über Zoom jeweils dienstags zwischen 11 und 12 Uhr ME(S)Z möglich.

Persönliche Daten

Mit diesem Formular können Sie sich für eine Sprechstunde anmelden. Warten Sie bitte, bis Sie eine Bestätigung erhalten.

Mit \* gekennzeichnete Felder müssen ausgefüllt werden.

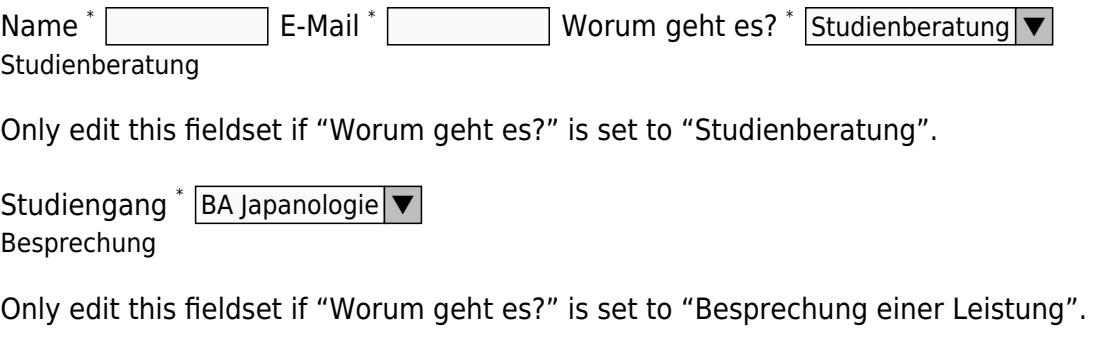

Studiengang \* |BA Japanologie | ▼ | Studienleistung \* |Abschlußarbeit | ▼

#### Sonstiges

Only edit this fieldset if "Worum geht es?" is set to "Sonstiges".

Ihr Anliegen \* Terminwunsch  $\textsf{Wochentag}~^*$ |Dienstag $|\blacktriangledown|$  Uhrzeit <code>MESZ</code>  $^*$ |11:00 $|\blacktriangledown$ Anmerkung Anmerkung Bitte übertragen Sie die Buchstaben in das Eingabefeld. <?xml version="1.0"?>  $\boldsymbol{B}$ 

<sup>(C</sup> | Dieses Feld bitte leer lassen

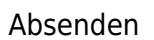

[Datenschutzerklärung](https://dokumon.org/doku.php?id=disclaimer#datenschutzerklaerung)

From: <https://dokumon.org/>- **DokuMon**

Permanent link: **<https://dokumon.org/doku.php?id=start&rev=1680517639>**

Last update: **2023/04/03 12:27**

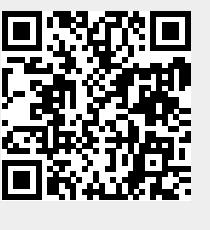